# Scenariusz zajęć

*III etap edukacyjny, informatyka*

# Temat: Instalowanie sterowników sprzętu

# **Treści kształcenia:**

Informatyka

1. Bezpieczne posługiwanie się komputerem i jego oprogramowaniem, korzystanie z sieci komputerowej. Uczeń:

3) stosuje podstawowe usługi systemu operacyjnego i programów narzędziowych do zarządzania zasobami (plikami) i instalowania oprogramowania

# **Cele zoperacjonalizowane:**

Uczeń:

- Definiuje pojęcie: sterownik sprzętu
- Wyjaśnia, do czego służą sterowniki sprzętu
- Rozumie konieczność doboru sterownika do wersji systemu operacyjnego

# **Nabywane umiejętności:**

Uczeń:

- Potrafi odszukać w Internecie odpowiedni sterownik sprzętu
- Potrafi zainstalować sterowniki sprzętu
- Rozpoznaje podstawowe problemy związane z instalowaniem sterowników
- Potrafi dobrać odpowiedni sterownik do urządzenia oraz do systemu operacyjnego

#### **Kompetencje kluczowe:**

- Kompetencje informatyczne
- Kompetencje społeczne
- podstawowe kompetencje naukowo-techniczne

# **Środki dydaktyczne:**

- Film (samouczek): "Instalowanie drukarki"
- $\bullet$  Film (samouczek): "Myszka zmieniamy ustawienia"
- Komputery podłączone do Internetu
- Rzutnik
- Urządzenie zewnętrzne, np. drukarka, myszka

#### **Metody nauczania:**

- Podająca: wykład
- Problemowe: dyskusja, rozmowa kierowana
- Praktyczne: ćwiczenia
- Eksponujące: film samouczek

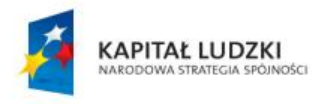

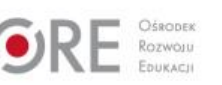

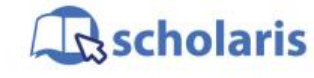

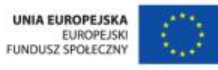

Materiał edukacyjny wytworzony w ramach projektu "Scholaris – portal wiedzy dla nauczycieli" współfinansowanego przez Unię Europejską w ramach Europejskiego Funduszu Społecznego.

1

# **Formy pracy:**

- Praca zbiorowa
- Praca w grupie
- Praca indywidualna

# **Przebieg zajęć:**

#### **Etap wstępny**

Zapoznanie uczniów z tematem. Nauczyciel podłącza do komputera takie urządzenie zewnętrzne, które nie jest rozpoznawane przez ten komputer, i prezentuje na rzutniku proces automatycznego pobierania sterowników. Następnie pyta uczniów, czy spotkali się z urządzeniem, którego nie udało się podłączyć do komputera. Jeśli uczniowie nie znaleźli się w takiej sytuacji, nauczyciel sam opowiada o tego typu przypadkach (dyskusja lub pogadanka).

#### **Etap realizacji**

Nauczyciel wyjaśnia, że moduł automatycznego pobierania sterowników nie zawsze działa prawidłowo, dlatego czasami konieczne jest samodzielne pobranie sterowników z Internetu. Następnie wyświetla na ten temat film (samouczek) pt.: "Instalowanie drukarki".

Po obejrzeniu filmu prosi uczniów o wyszukanie i pobranie sterowników do określonych urządzeń. Sterowniki te powinny być łatwe do odnalezienia na stronie producenta sprzętu, a strona ta powinna mieć polską wersję językową i nie wymagać rejestracji. Nauczyciel zwraca uwagę, by uczniowie po pobraniu pliku nie uruchamiali instalatorów.

Nauczyciel przedstawia kolejny film (samouczek) pt.: "Myszka – zmieniamy ustawienia", na temat instalowania sterowników. Przestrzega uczniów, by sterowniki instalowali rozważnie i zawsze pobierali je z pewnych źródeł. Podkreśla też znaczenie kompatybilności sterownika z wersją systemu operacyjnego. Nauczyciel pyta uczniów, jakie źródła można ich zdaniem uznać za bezpieczne. Uczniowie odpowiadają (dyskusja).

Nauczyciel wyjaśnia, jakie zagrożenia dla stabilności systemu operacyjnego wiążą się z zainstalowaniem nieodpowiednich sterowników (pogadanka).

#### **Etap końcowy**

Nauczyciel zadaje pytania kontrolne:

- 1. Do czego służą sterowniki urządzeń?
- 2. Skąd można pobrać sterowniki sprzętu?
- 3. Na co należy zwrócić szczególną uwagę przed zainstalowaniem sterownika danego urządzenia?

#### Zadanie domowe:

Znalazłeś sterownik do swojego urządzenia, jednak jest on przeznaczony do innej wersji systemu operacyjnego. Jak myślisz, czy taki sterownik będzie działał prawidłowo?

#### **Słowa kluczowe:**

sterownik, instalacja, system operacyjny

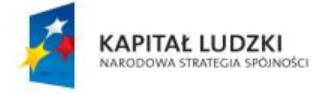

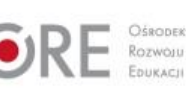

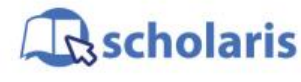

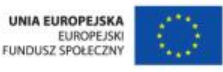

Materiał edukacyjny wytworzony w ramach projektu "Scholaris – portal wiedzy dla nauczycieli" współfinansowanego przez Unię Europejską w ramach Europejskiego Funduszu Społecznego.

 $\mathfrak{p}$